# **Domain Driven Design** In **Vuejs Apps**

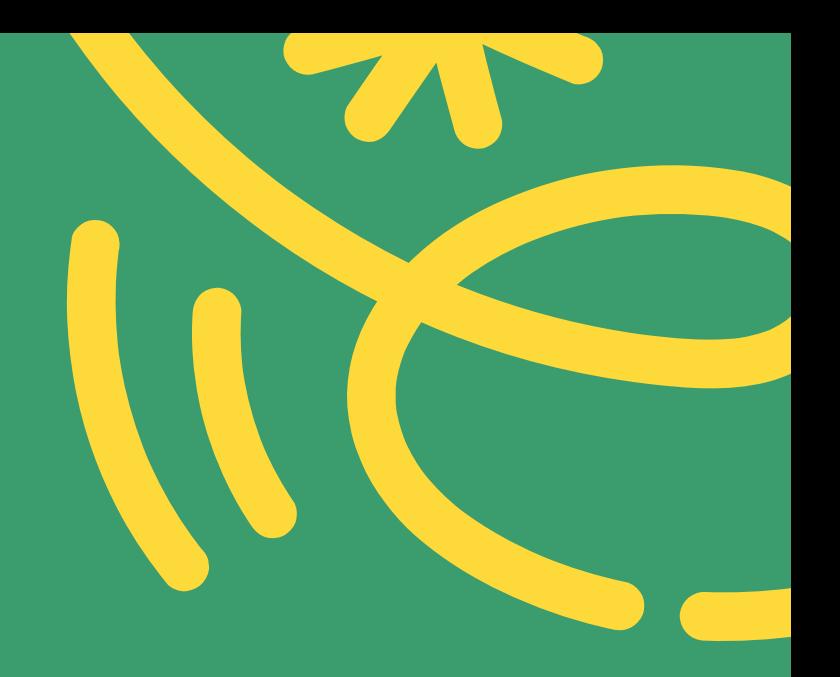

#### **Frontend Engineer**

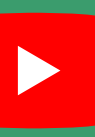

#### youtube.com/@geekmaros

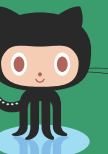

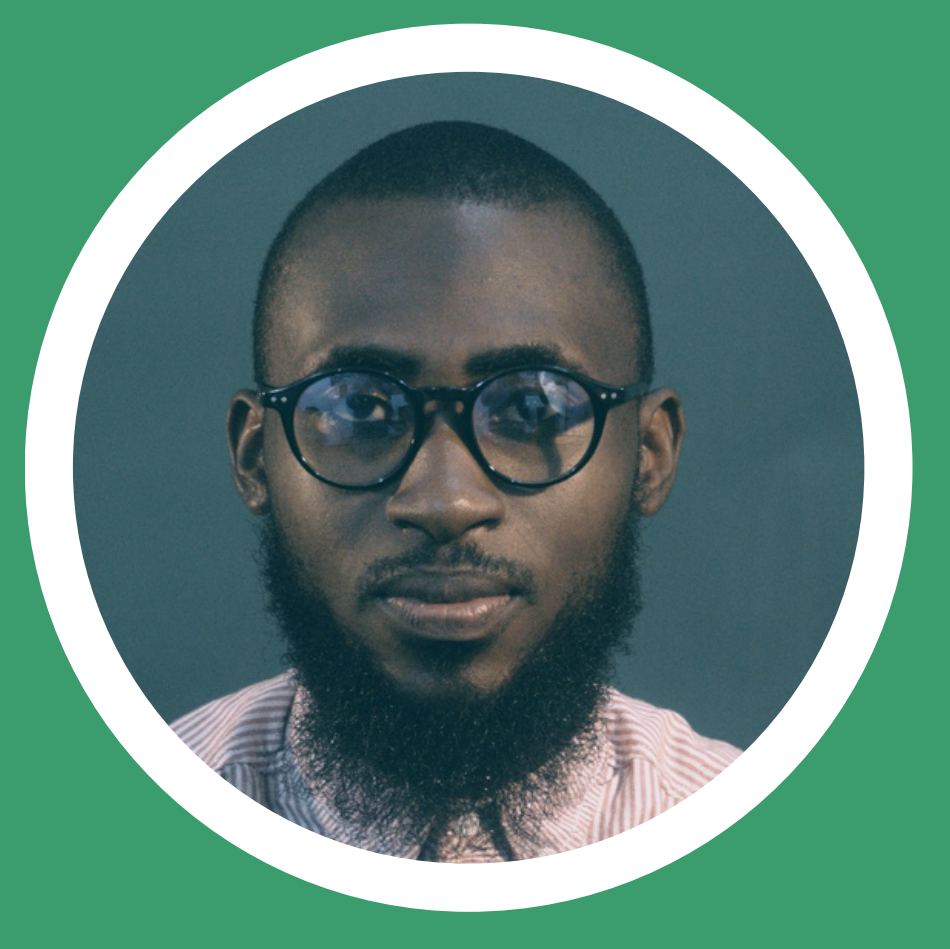

**@geekmaros Abdulrasaq Mustapha**

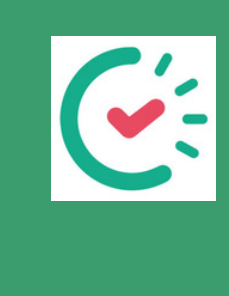

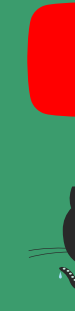

#### https://github.com/geekmaros

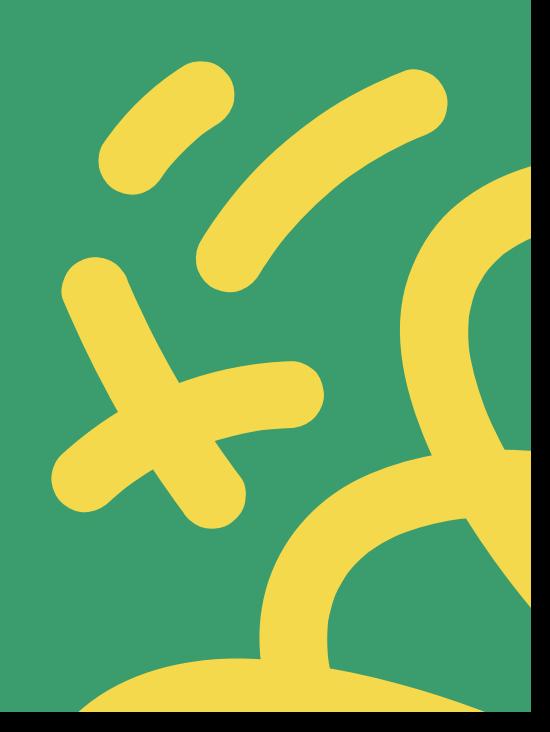

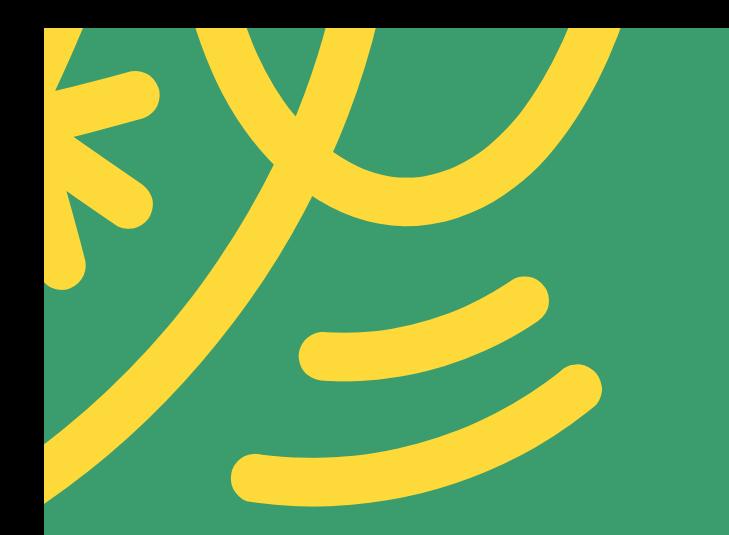

# **What we'll be learning today**

- What is Domain Driven Design?
- **Benefits and how it works with Vue?**
- · DDD vs MVVM model
- DDD + Vue: A simple codebase and structure Demo

### **Design Patterns**

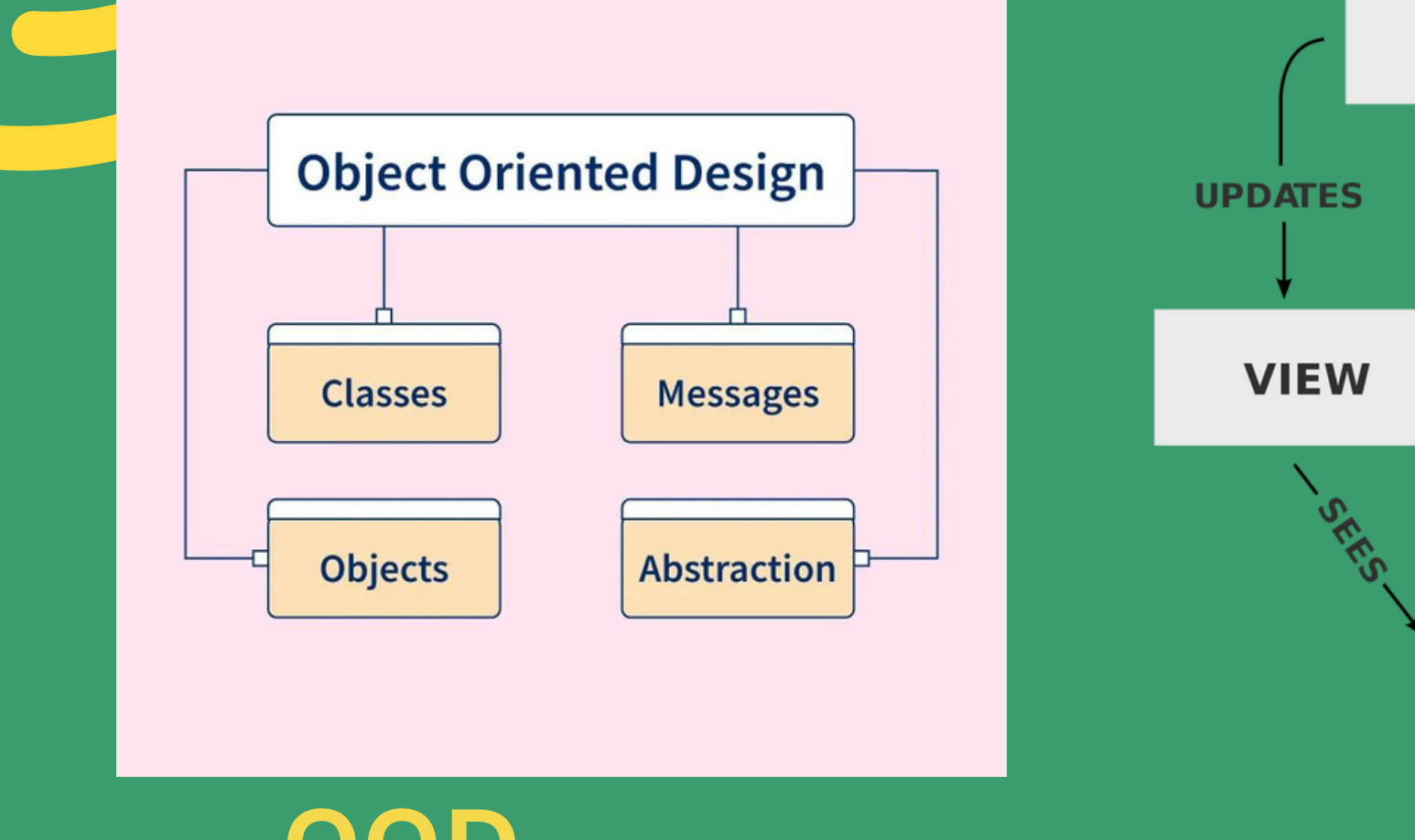

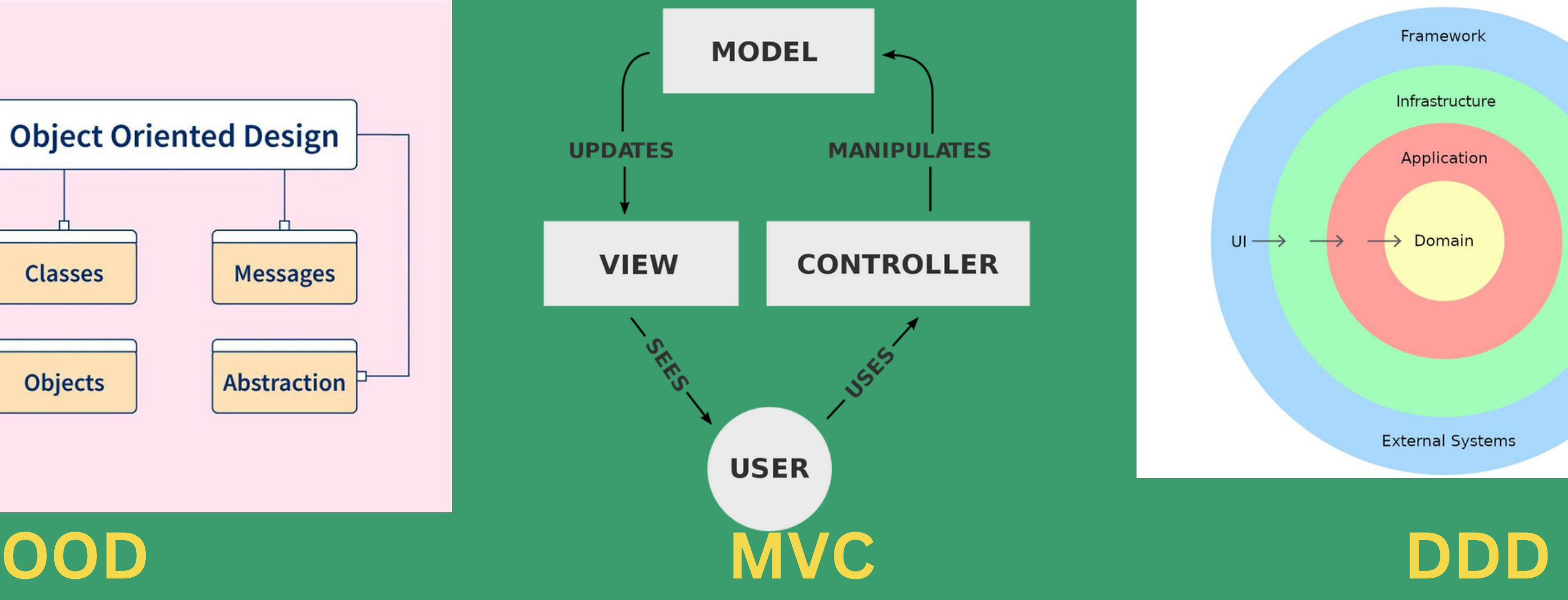

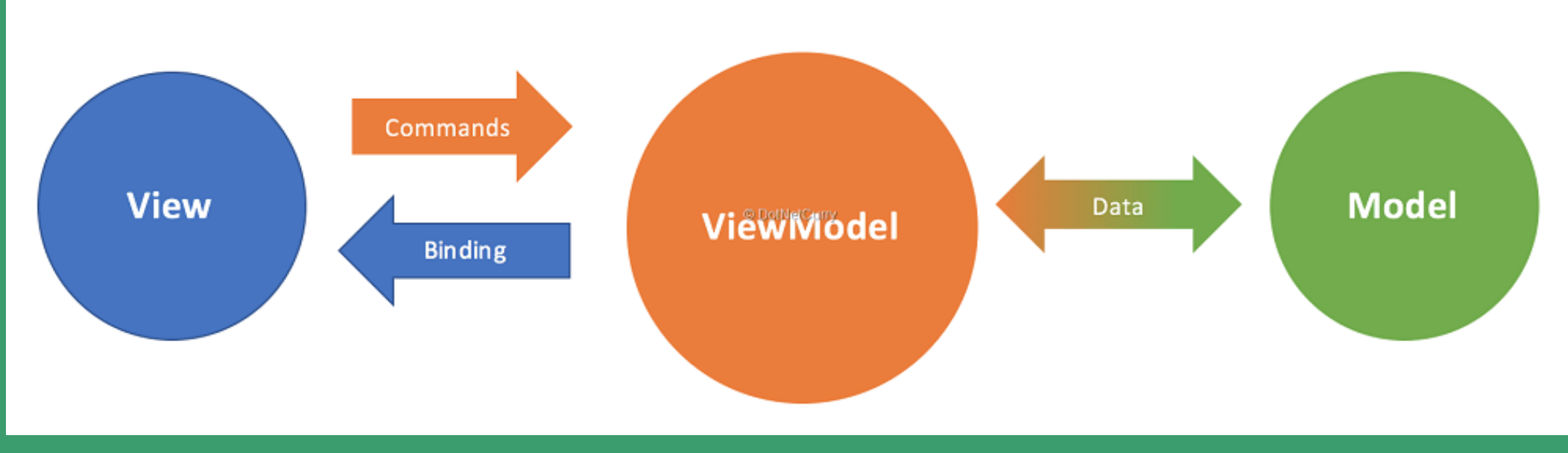

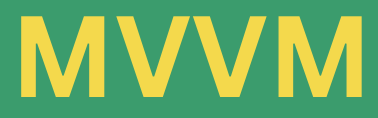

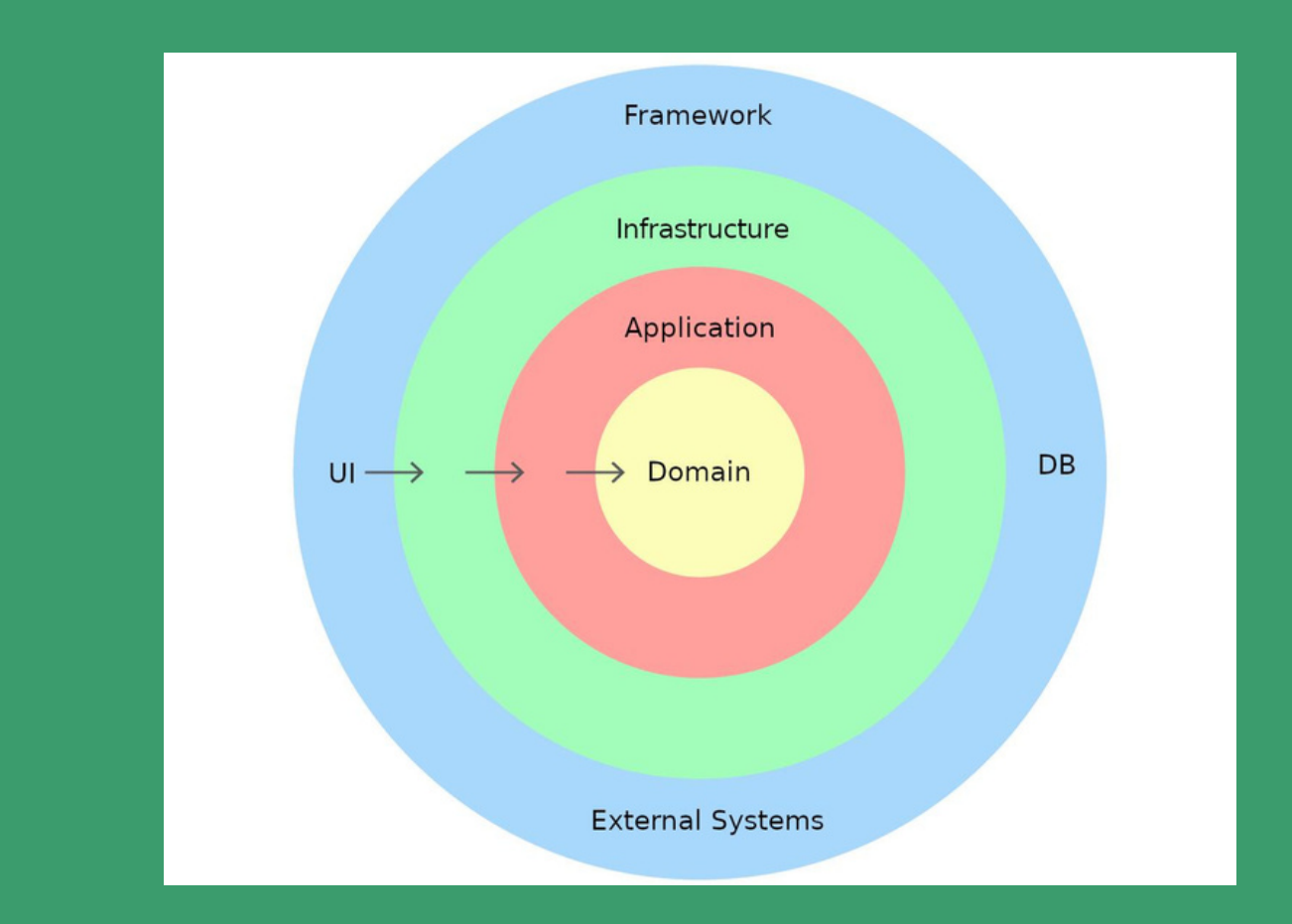

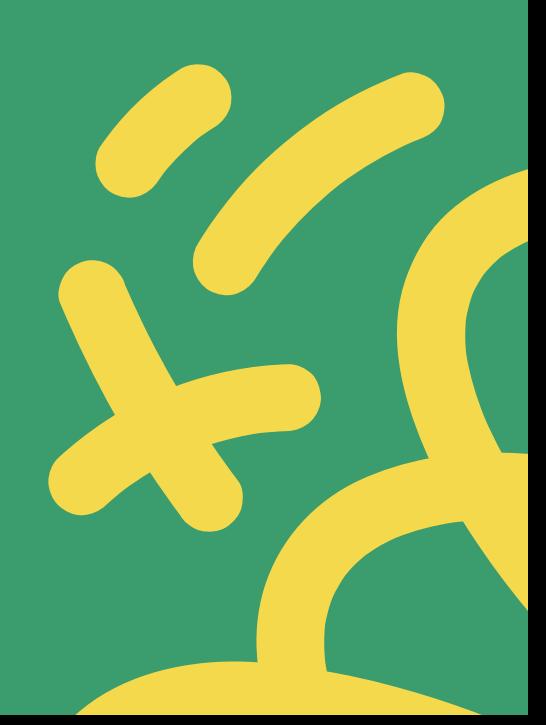

# **Domain Driven Design (DDD)**

Goal is to create a domain model that accurately reflects the language, concepts, and relationships within the domain.

An approach to software development that emphasizes understanding business logic and modelling the problem domain.

Helps teams to better understand complex business entities, leading to improved software design and more maintainable code.

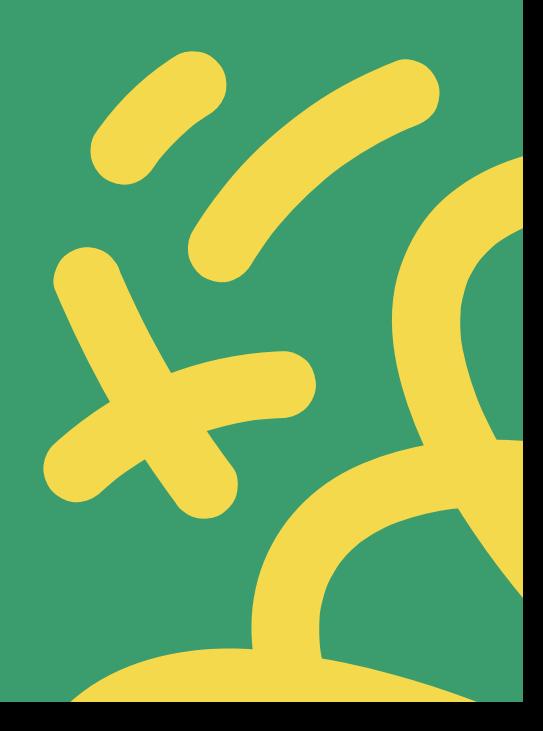

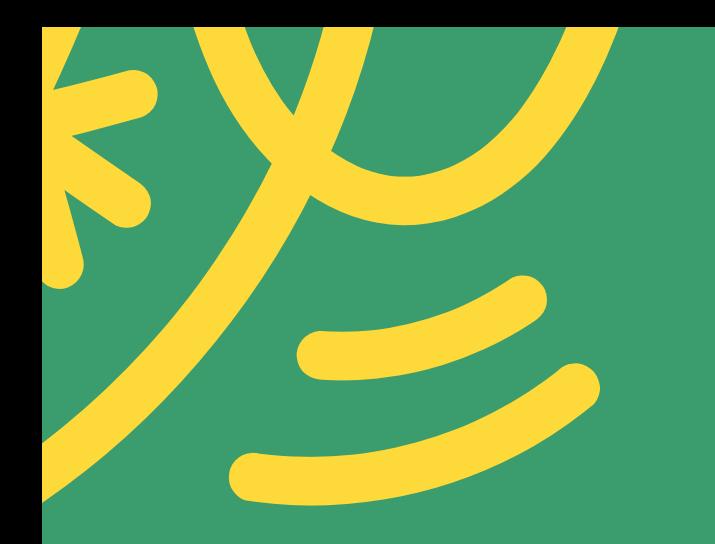

# **Domain-Driven Design Structure vs Default MVVM**

Default MVVM structure splits folder structure by its relationship to functional aspects of a codebase (router, store, pages, components, assets, helpers).

DDD structure follows domains rather than a loose model-view-view model pattern.

Domain folders may include user, location, products, payments, orders, features, cart etc.

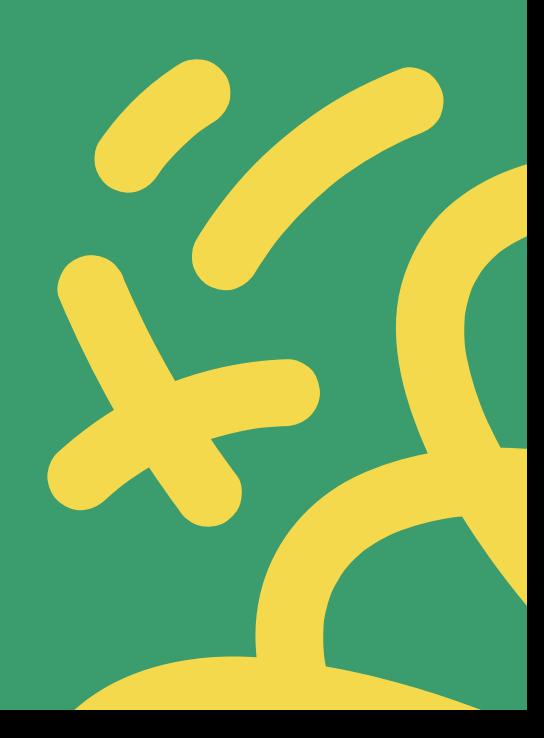

# **Domain-Driven Design vs Default MVVM**

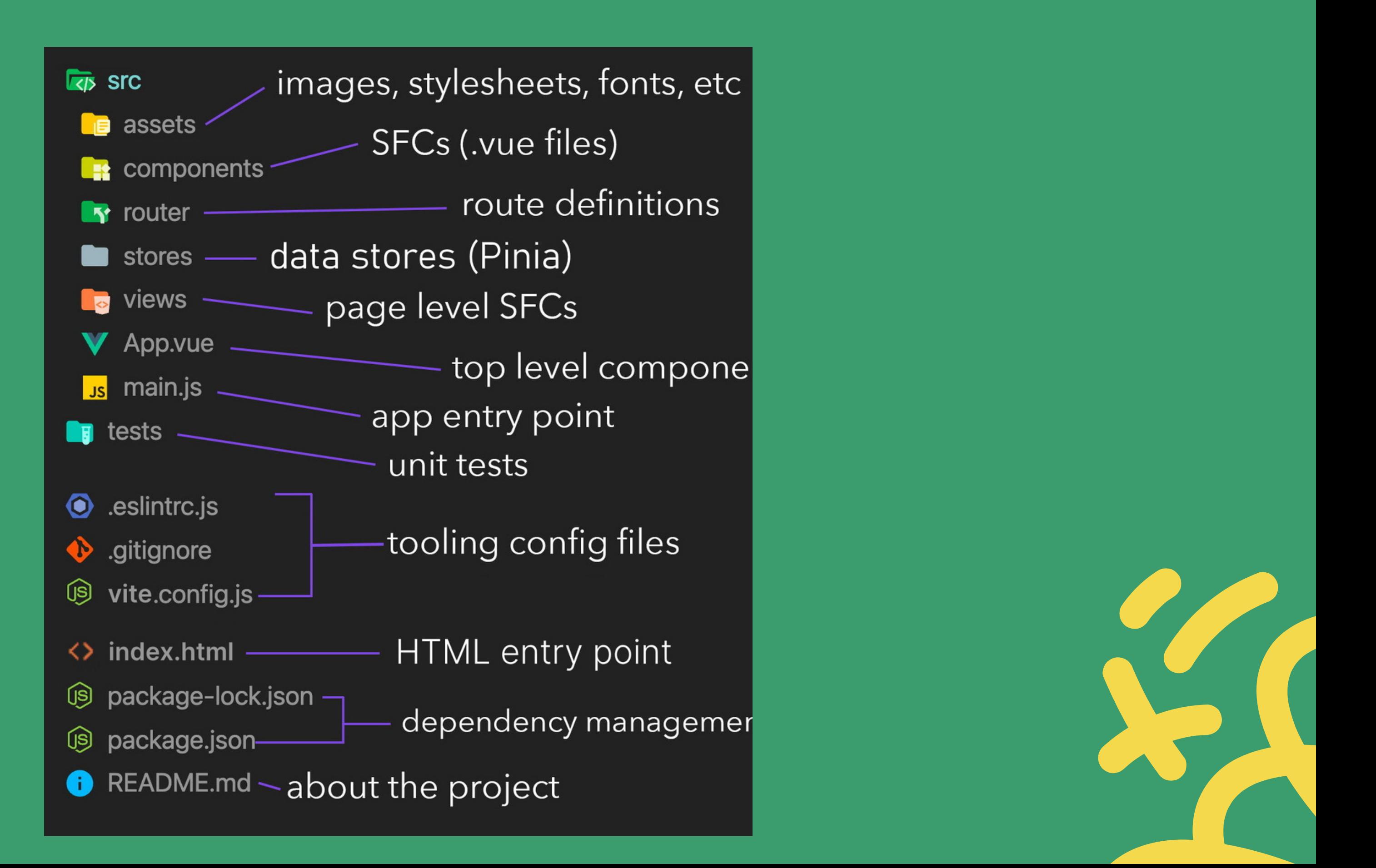

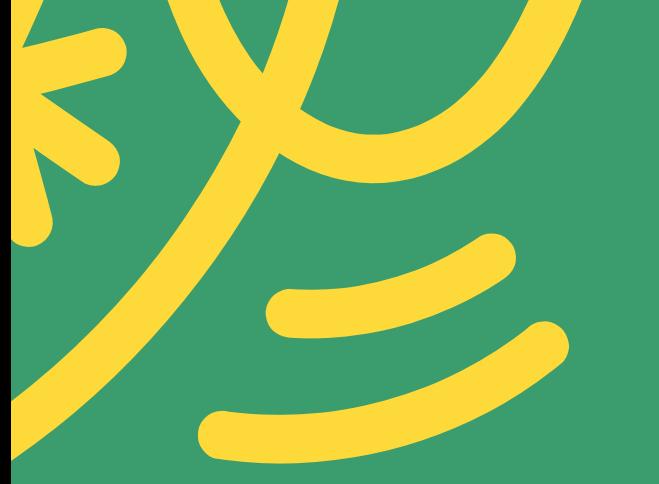

### **Domain-Driven Design vs Default MVVM**

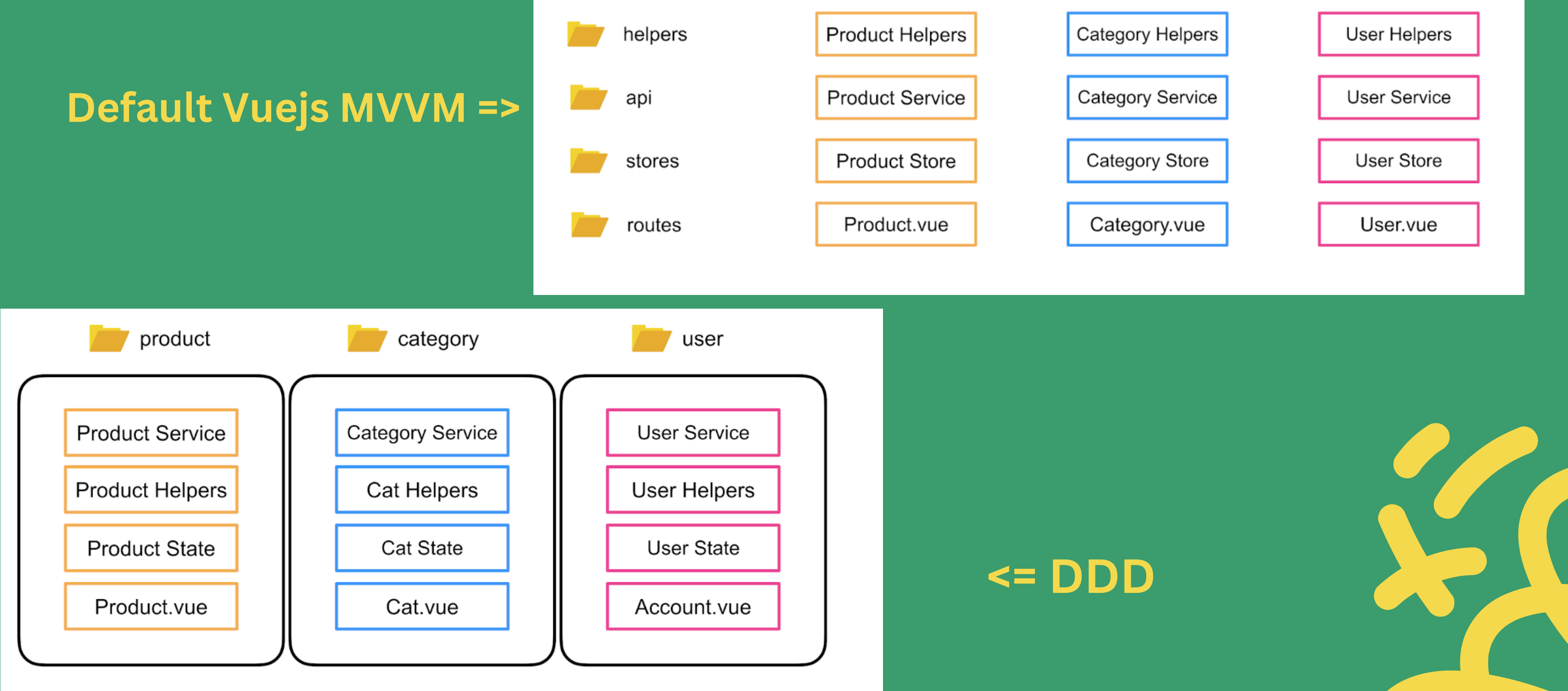

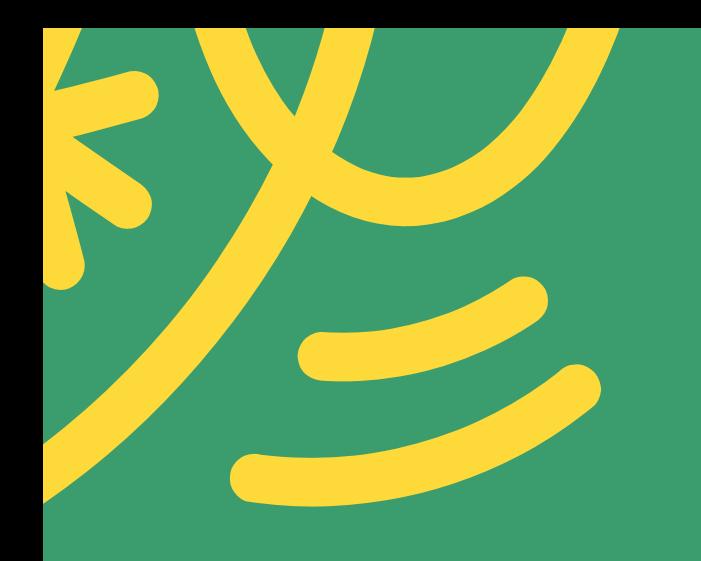

### **Benefits of DDD with VueJS**

- More effective modelling of complex business domains.
- A more structured and organized codebase that reflects domain logic.
	-
- More maintainable, scalable, and flexible software.
- More effective user interfaces.
- Easy onboarding and Ownership of product domain by Engineers

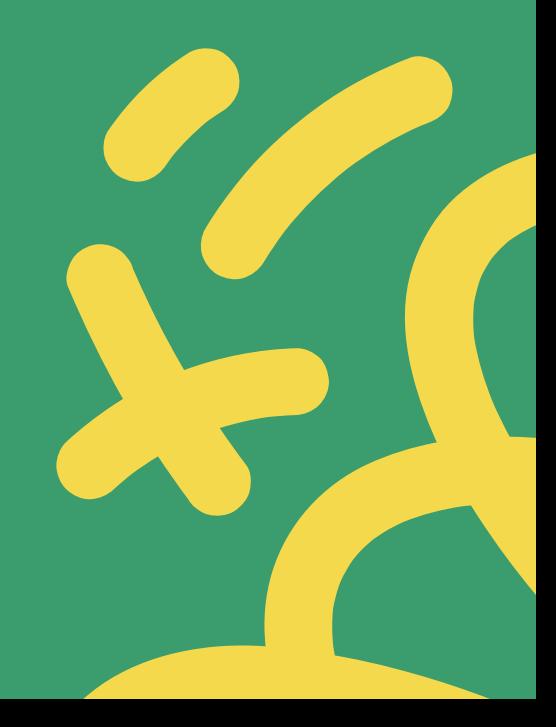

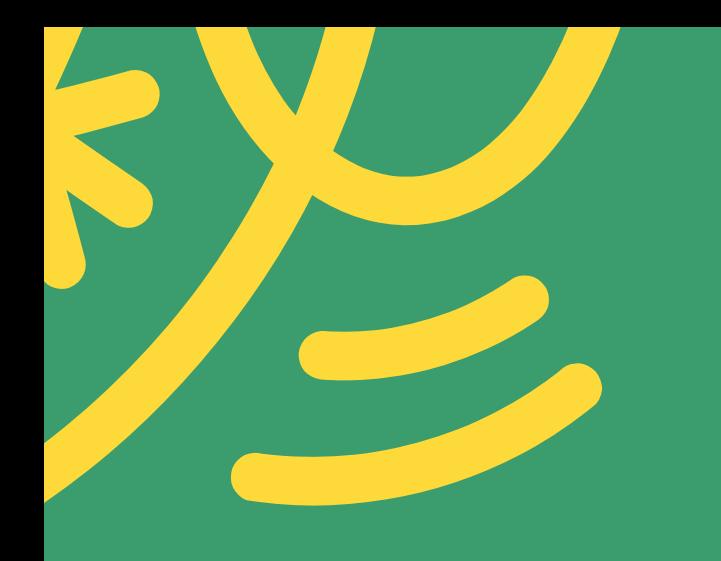

### **Use Cases for DDD with VueJS**

- E-commerce platforms with complex product and inventory management.
- Financial applications with complex data models and regulatory requirements.
- Healthcare applications with complex patient data and privacy concerns.
- Various other complex business domains.

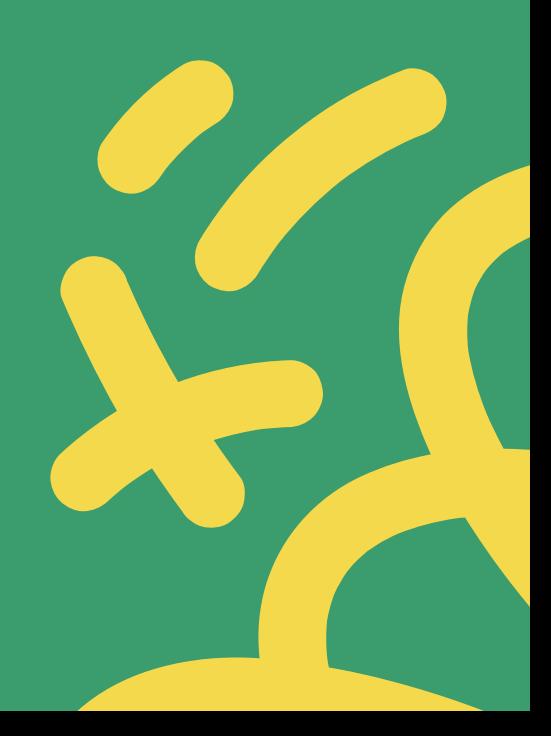

Repo 1 => https://github.com/geekmaros/VJL Repo 2 => https://github.com/fudra/vue-ddd credits to: Phillip Wahle

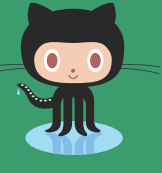

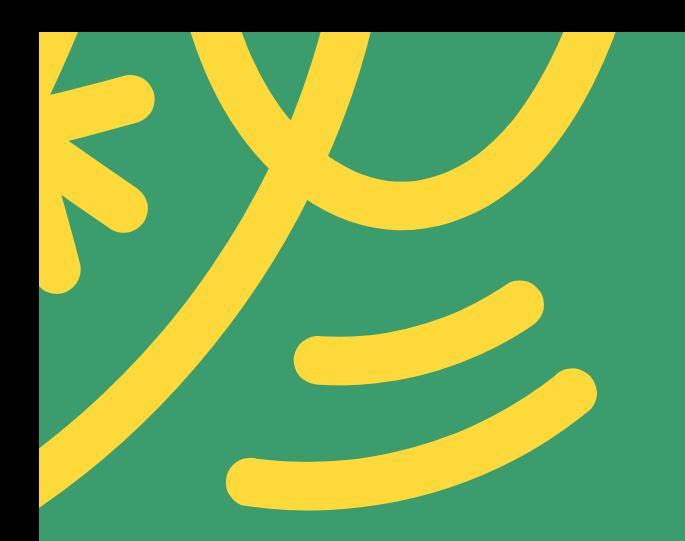

# **A quick look into a simple DDD + Vue codebase**

https://github.com/fudra

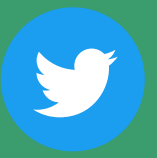

[@wahlemedia](https://twitter.com/wahlemedia)

**Thank YOU Listening**

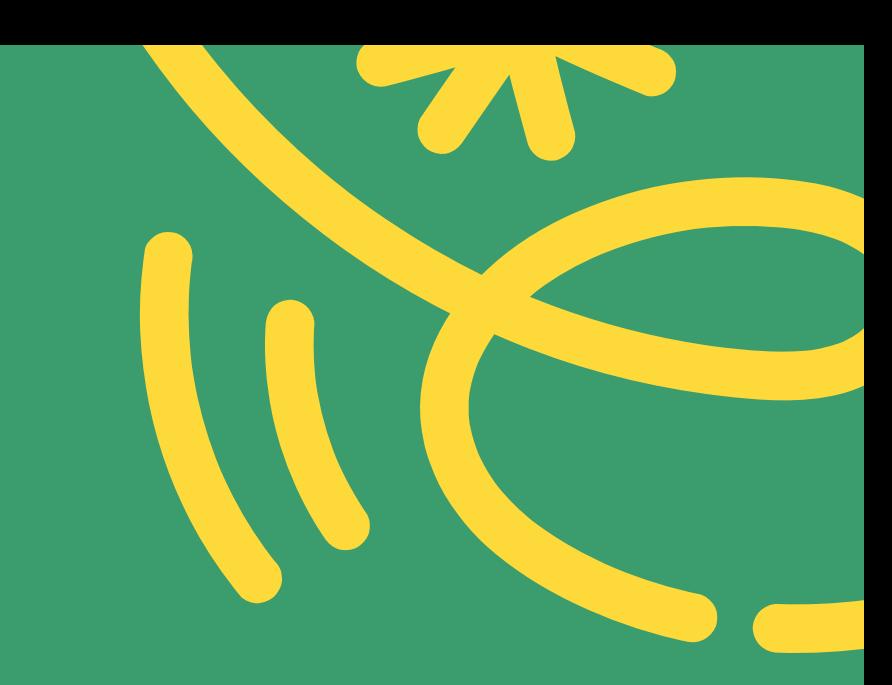